<span id="page-0-0"></span>[Is nowcasting applicable](#page-2-0) [Performing the analysis](#page-5-0) [Automating the nowcasts](#page-13-0) [Final product](#page-16-0) [Conclusion and resources](#page-20-0)<br>000 000 000 00000000 000 000

. [.](#page-0-0) . [.](#page-1-0) . [.](#page-0-0) . [.](#page-0-0) . [.](#page-0-0) . [.](#page-1-0) . [.](#page-0-0) . [.](#page-0-0) . [.](#page-1-0) . [.](#page-2-0) . . . [.](#page-0-0) . [.](#page-0-0) . [.](#page-1-0) . [.](#page-0-0)

# Full lifecycle of a nowcasting project UNCTAD's work and experience

### Daniel Hopp

#### UNCTAD

25 May 2022

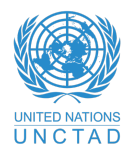

Daniel Hopp UNCTAD

[Full lifecycle of a nowcasting project](#page-22-0) and the state of a non-term of the state of a non-term of the state  $1 / 23$ 

 $2Q$ 

. [.](#page-22-0)

<span id="page-1-0"></span>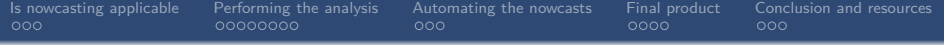

### **1** [Is nowcasting applicable](#page-2-0)

- **2** [Performing the analysis](#page-5-0)
- **3** [Automating the nowcasts](#page-13-0)
- 4 [Final product](#page-16-0)
- **6** [Conclusion and resources](#page-20-0)

Daniel Hopp UNCTAD

[Full lifecycle of a nowcasting project](#page-0-0) **2** / 23

 $2Q$ 

 $\Box \rightarrow \neg \leftarrow \overline{\partial} \rightarrow$ 

 $\begin{aligned} \mathcal{L} \geq \mathcal{V} \rightarrow \mathcal{L} \geq \end{aligned}$ 

<span id="page-2-0"></span>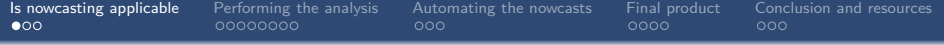

## **1** [Is nowcasting applicable](#page-2-0)

- 
- 
- 
- 

 $\Box \rightarrow \neg \left( \frac{\partial}{\partial \theta} \right) \rightarrow \neg \left( \frac{\partial}{\partial \theta} \right) \rightarrow \neg \left( \frac{\partial}{\partial \theta} \right)$  $2Q$ 

Daniel Hopp UNCTAD

[Full lifecycle of a nowcasting project](#page-0-0) and the set of a set of a set of a set of a set of a set of a set of a set of a set of a set of a set of a set of a set of a set of a set of a set of a set of a set of a set of a set

<span id="page-3-0"></span>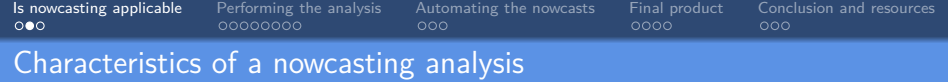

- *•* Relevant if you have an existing indicator that is published with a significant lag and want timelier estimates
- *•* Two additional key characteristics for your target variable:
	- *•* Must have a sufficient number of observations to effectively train a model/establish relationship to input variables
	- *•* Must exist explanatory variables that are both related to the target variable and published in a more timely manner

. . . .

<span id="page-4-0"></span>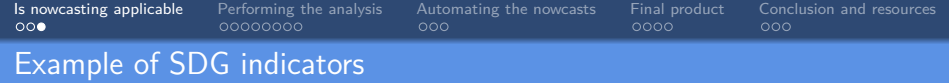

- Initial feasibility analysis explained much more thoroughly in a recent [UNCTAD research paper](https://unctad.org/webflyer/feasibility-nowcasting-sdg-indicators-comprehensive-survey)
- In addition to laying out the conditions for a successful nowcasting exercise, it carries out a comprehensive feasibility survey for all SDG indicators and sub-indicators
- *•* Documents their publication history, publication lag, and the potential existence of explanatory variables

<span id="page-5-0"></span>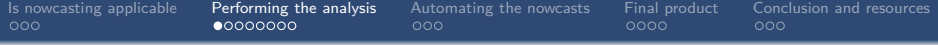

- **2** [Performing the analysis](#page-5-0)
- 
- 
- 

 $\Box \rightarrow \neg \left( \frac{\partial}{\partial \theta} \right) \rightarrow \neg \left( \frac{\partial}{\partial \theta} \right) \rightarrow \neg \left( \frac{\partial}{\partial \theta} \right) \rightarrow \neg \left( \frac{\partial}{\partial \theta} \right)$  $2Q$ Daniel Hopp UNCTAD

[Full lifecycle of a nowcasting project](#page-0-0) and the set of a set of a set of a set of a set of a set of a set of a set of a set of a set of a set of a set of a set of a set of a set of a set of a set of a set of a set of a set

<span id="page-6-0"></span>[Is nowcasting applicable](#page-2-0) **[Performing the analysis](#page-5-0)** [Automating the nowcasts](#page-13-0) [Final product](#page-16-0) [Conclusion and resources](#page-20-0)<br>000 000 000 000 000  $0000$  $000$ 

## Step 1: identifying and gathering the data

- Write a list of any variables that could possibly help predict the target variable, the more the better
- *•* From the list, research specific variables/sources, eliminating based on publication history, publication lag, ease of extraction
- *•* Download/extract the data for all the candidate explanatory variables
- *•* Not essential, but good at this point to already consider automation/reproduciblity in the extraction process
- *•* Focus first on large, standardized data sources first (OECD, World Bank, etc.), where a large quantity of variables is available with minimal marginal effort
- single series that may or may not [he](#page-5-0)lp the [m](#page-7-0)[o](#page-5-0)[de](#page-6-0)[l](#page-7-0) [i](#page-4-0)[n](#page-13-0) [t](#page-12-0)[h](#page-13-0)[e](#page-12-0)en[d](#page-0-0) *•* Be wary of spending much time on bespoke / specific data sources, where you may waste time extracting the data for a

 $2Q$ 

<span id="page-7-0"></span>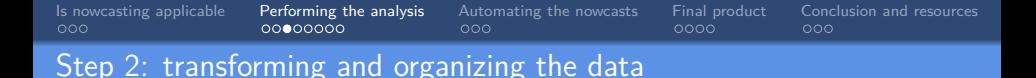

- *•* Ideally integrate this step with the previous, gathering all series into one dataframe with observations in rows and different series in columns
- *•* A key or catalog file can help with this, dictating series names, sources, periodicity, required transformations, etc.
- *•* Apply necessary transformations to series, main ones are usually removing seasonality and converting to growth rates/stationarity
- *•* The necessity of the stationarity transformation depends on the chosen methodology, but is a requirement for many and does not hurt for those that don't require it, so safest to perform this conversion

<span id="page-8-0"></span>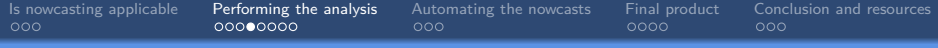

### Example dataset

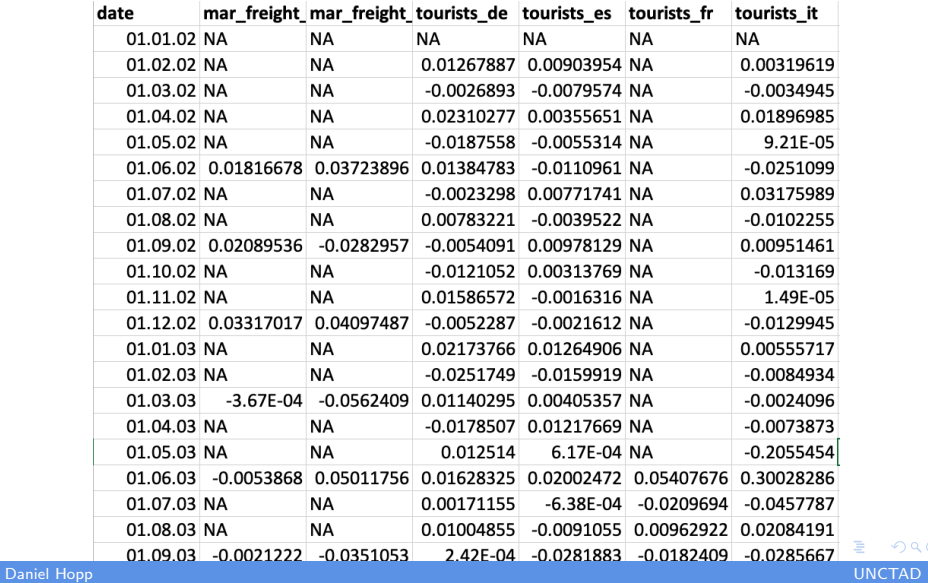

 $2Q$ 

. [.](#page-22-0)

<span id="page-9-0"></span>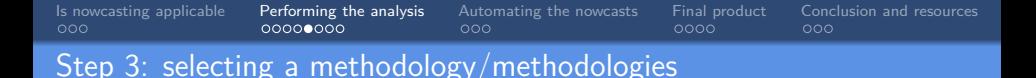

- Look at this [UNCTAD research paper](https://unctad.org/webflyer/benchmarking-econometric-and-machine-learning-methodologies-nowcasting) as a starting point if you don't know which methodology to use
- *•* Paper benchmarks most commonly used nowcasting methodologies on US GDP growth and includes example code which you can tailor to your needs
- Some commonly used approaches:
	- *•* dynamic factor models (DFM)
	- *•* long short-term memory artificial neural networks (LSTM)
	- *•* mixed-data sampling regression (MIDAS)
	- *•* Bayesian vector autoregression (Bayesian VAR)

#### <span id="page-10-0"></span>[Is nowcasting applicable](#page-2-0) **[Performing the analysis](#page-5-0)** [Automating the nowcasts](#page-13-0) [Final product](#page-16-0) [Conclusion and resources](#page-20-0)<br>000 000 000000000 0000000 000  $000$ Step 4: performing the modelling exercise

- With your chosen methodology, set up a training and testing loop
- *•* Train with a certain percentage of your data, assess its performance on a test set (e.g., with RMSE)
- Setting up plotting to visualize predictions on the test set also helps
- *•* If your methodology has hyperparameters, a validation set may also be necessary
- *•* Helps to set up a standardized results output for each model run, detailing the algorithm used, the variables in the model, the model's hyperparameters, and performance
- . [.](#page-9-0) . [.](#page-11-0) . [.](#page-9-0) . [.](#page-10-0) . [.](#page-10-0) . [.](#page-11-0) . [.](#page-4-0) . [.](#page-5-0) . [.](#page-12-0) . [.](#page-13-0) . . . [.](#page-4-0) . [.](#page-5-0) . [.](#page-12-0) . [.](#page-0-0) *•* Idea is to be able to recreate any model based on the information in the results file and compare permutations' performance to select best one

 $2Q$ 

<span id="page-11-0"></span>[Is nowcasting applicable](#page-2-0) **[Performing the analysis](#page-5-0)** [Automating the nowcasts](#page-13-0) [Final product](#page-16-0) [Conclusion and resources](#page-20-0)<br>000 000 000 00000000 000 000 000 000  $000$ 

### Step 4: performing the modelling exercise (cont.)

- *•* Another important aspect in nowcasting is assessing on synthetic data vintages
- *•* Your model may perform very well when it has all data available to it for the time period
- *•* In practice, this situation only occurs near the end of a prediction period
- *•* To ensure robustness even early in a prediction period, when little information is available, must test artificially introducing missing data
- The *nowcast* lstm library has a provision for automatically selecting the variables that go into your model as well as hyperparameters
- . [.](#page-10-0) . [.](#page-12-0) . [.](#page-10-0) . [.](#page-11-0) . [.](#page-11-0) . [.](#page-12-0) . [.](#page-4-0) . [.](#page-5-0) . [.](#page-12-0) . [.](#page-13-0) . . . [.](#page-4-0) . [.](#page-5-0) . [.](#page-12-0) . [.](#page-0-0) *•* For other methodologies, you can use techniques like recursive feature addition (RFA), recursive feature elimination (RFE), random sampling, or others

 $2Q$ 

<span id="page-12-0"></span>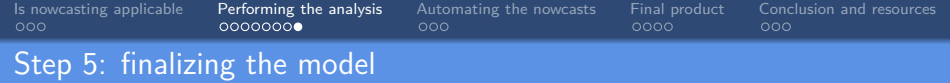

- *•* Previous step will take much time, trial and error, exploration
- *•* A final model just means settling on:
	- *•* A methodology
	- *•* Its hyperparameters (if any)
	- *•* The variables that go into the model

<span id="page-13-0"></span>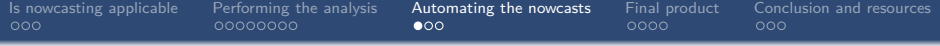

- 
- **3** [Automating the nowcasts](#page-13-0)
- 
- 

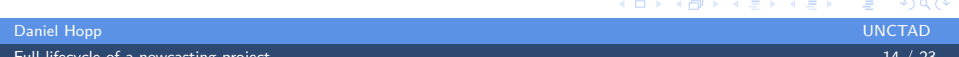

[Full lifecycle of a nowcasting project](#page-0-0)

<span id="page-14-0"></span>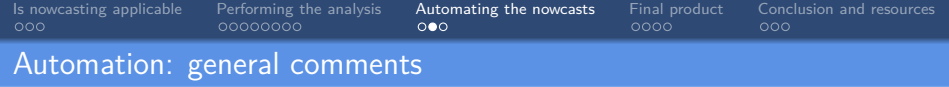

- A nowcast has to be updated on a regular basis
- *•* Avoid anything manual anywhere in your process, will quickly become burdensome
- *•* Avoid any absolute references anywhere in your process, e.g., "C:/Users/Me/Projects...", ideally should be a repo that can be cloned and run anywhere, or even better containerized with Docker
- *•* Avoid hardcoding anything, make ample use of key files to store things like required transformations, hyperparameters, target variables, etc.
- *•* Host your flow on a server and schedule it with Airflow or a cron job with error logging

<span id="page-15-0"></span>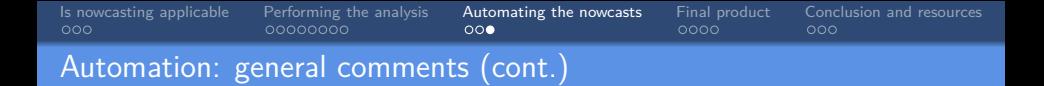

- *•* Modularize the flow, helps with maintenance, three main components:
	- *•* data gathering and transformation, i.e., output an aggregated latest data file or populate a database
	- *•* running the model, i.e., taking that data file and retraining the model and generating latest predictions in a file
	- *•* final UI output, i.e., taking the prediction file and creating a document, dashboard, website, etc. from it

 $\Box \rightarrow \neg \left( \frac{\partial}{\partial \theta} \right) \rightarrow \neg \left( \frac{\partial}{\partial \theta} \right) \rightarrow \neg \left( \frac{\partial}{\partial \theta} \right) \rightarrow \neg \left( \frac{\partial}{\partial \theta} \right)$ 

<span id="page-16-0"></span>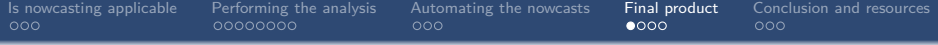

- 
- 
- 4 [Final product](#page-16-0)
- 

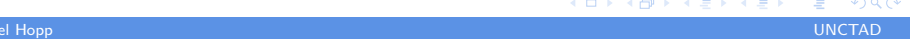

[Full lifecycle of a nowcasting project](#page-0-0) and the set of a non-term of the set of the set of the set of the set of the set of the set of the set of the set of the set of the set of the set of the set of the set of the set of

<span id="page-17-0"></span>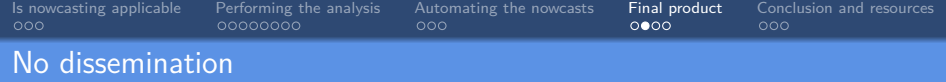

- *•* Don't plan to use the nowcasts as a standalone output, just need to have as inputs for internal work or for use when necessary in other reports
- No further work required after automation, access to the latest nowcasts is sufficient

. . . .

<span id="page-18-0"></span>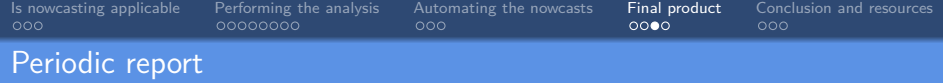

- *•* Publishing a periodic report with some analysis on the latest nowcasts
- UNCTAD's current approach with [nowcast bulletins](https://unctad.org/official-documents-search?f%5B0%5D=product%3A1419)
- *•* Allows in-depth commentary on the nowcasts at a given point in time
- *•* Drawback of presenting a dynamic, developing number at one single (arbitrary) point in time, can misconstrue the nature of the nowcast and falsely lead to belief that the figure is the definitive prediction of the organization

<span id="page-19-0"></span>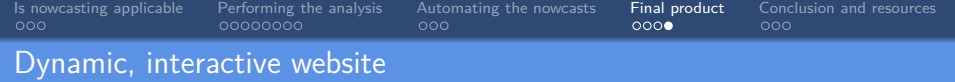

- *•* Website/dashboard that is updated in real time
- *•* Always reflects the latest nowcast
- *•* Can add interactive elements such as tooltips for components' contributions to updates in the nowcast
- *•* More in line with the nature of nowcasts than a static, periodic page
- UNCTAD developing a [website](https://unctadstat.unctad.org/EN/Nowcasts.html) to be launched in June 2022, modelled after [FED's nowcast web site](https://www.newyorkfed.org/research/policy/nowcast)

<span id="page-20-0"></span>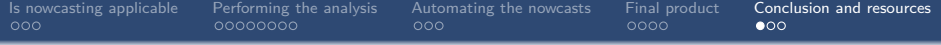

- 
- 
- 
- **5** [Conclusion and resources](#page-20-0)

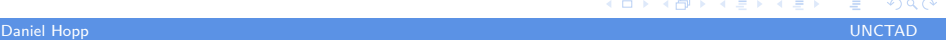

[Full lifecycle of a nowcasting project](#page-0-0) 21 / 23

<span id="page-21-0"></span>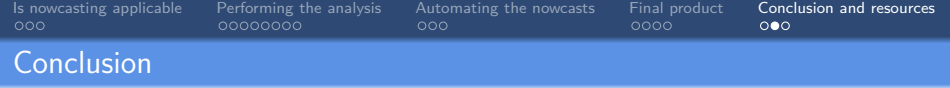

- *•* Many components to creating a successful nowcasting application
- *•* Resources discussed should significantly help with the exploration and development phase
- *•* Keep in mind the automation and coding best practices mentioned in the presentation
- *•* Bigger upfront investment, more planning required, but greatly contributes to sustainability, extendibility, and robustness of the application

<span id="page-22-0"></span>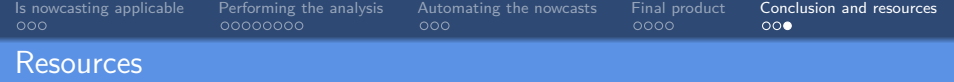

- *•* [SDG survey UNCTAD research paper](https://unctad.org/webflyer/feasibility-nowcasting-sdg-indicators-comprehensive-survey)
- *•* [Benchmark UNCTAD research paper](https://unctad.org/webflyer/benchmarking-econometric-and-machine-learning-methodologies-nowcasting)
- **UNCTAD** nowcast bulletins
- *•* [Benchmark repository](https://github.com/dhopp1/nowcasting_benchmark)
- *•* [FED nowcasting website](https://www.newyorkfed.org/research/policy/nowcast)
- *•* [UNCTAD nowcasting website \(WIP\)](https://unctadstat.unctad.org/EN/Nowcasts.html)